# **Il percorso di apprendimento**

### l'apprendimento per tutti<br>Claudia Martucci a.s.2023/2024

### le tappe dell'apprendimento

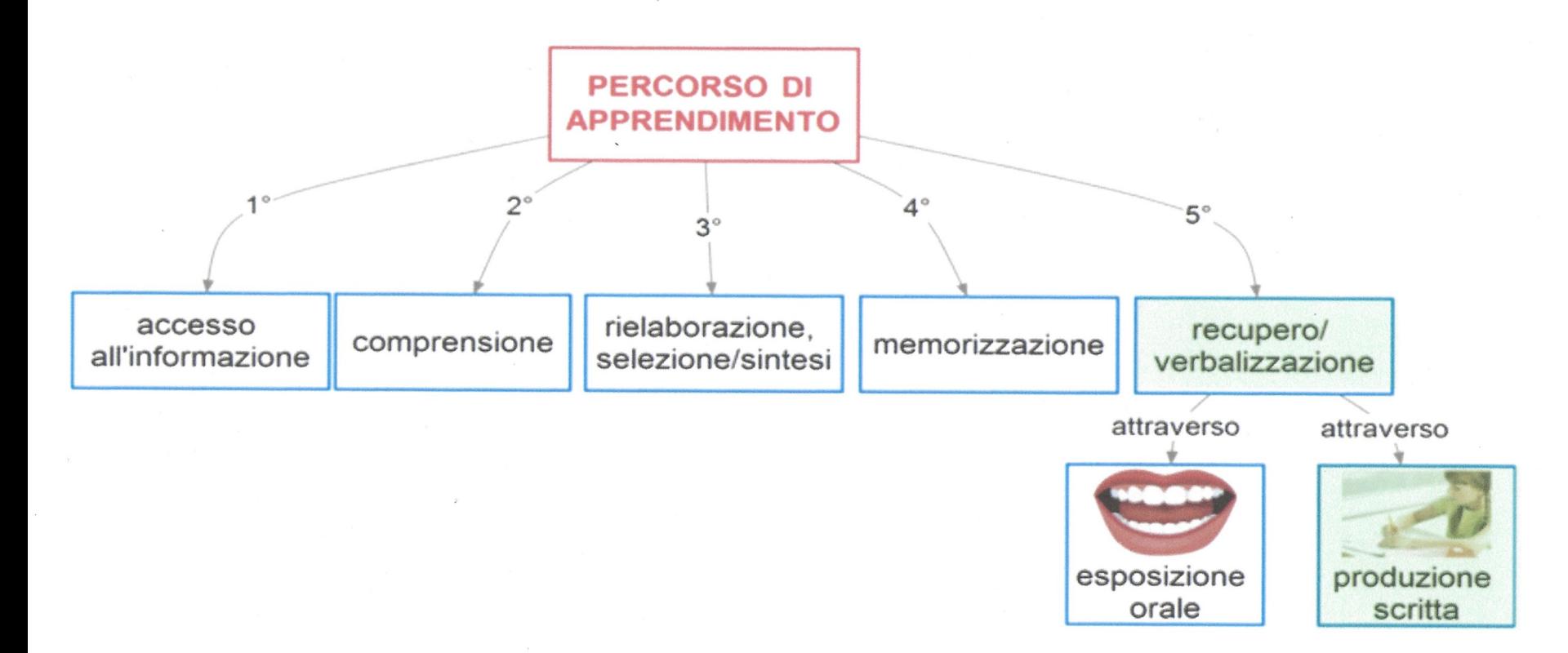

### come lavorare sul proprio metodo di studio

Il metodo di studio è personale e si acquisisce e perfeziona nel corso degli anni.

Ogni studente prova e modifica nel corso del tempo le modalità di studio. E' importante provare, per comprendere come si può migliorare, a tal scopo è utile provare strumenti compensativi non tecnologici e/ o tecnologici.

Gli studenti con BES hanno la possibilità di sperimentare strumenti personalizzati ad hoc che vengono indicati e approvati dal CdC, lo studente e la famiglia. Gli strumenti costituiscono un vincolo ed un impegno per gli studenti ed i docenti.

E' fondamentale il sostegno ed il supporto della famiglia per promuovere negli studenti l'impegno e le prove necessarie per migliorare il metodo di studio e raggiungere il successo.

### accesso all'informazione

per ogni materia conoscere quali elementi devo considerare sempre ancor prima di studiare l'argomento:

- a. Attivare le conoscenze pregresse
- b. Attivare un apprendimento attivo
- c. Fornire una introduzione sull'argomento che si andrà a studiare. Fare delle ipotesi riguardo ai contenuti da studiare per poi confermarle o disconfermarle con lo studio
- d. Offrire macro elementi di chiarificazione
- e. Determinare un'organizzazione generale delle regole e dei contenuti da recuperare

### osservazione accurata del libro di testo

### gli indici testuali ed extratestuali

provare a costruire un discorso guardando gli indici testuali ed extratestuali quando non si conosce l'argomento

utilizzare il titolo del paragrafo/capitolo e gli indici testuali più importanti per predisporre una mappa orientativa

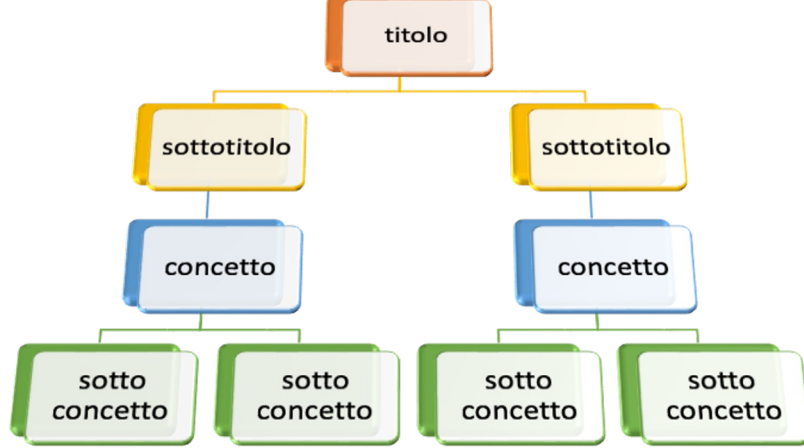

## leggere anche quando è difficile

leggere ci permette di comprendere

è necessario essere educati all'ascolto del lettore umano, della lettura condivisa, del mp3, del podcast, della sintesi vocale

per favorire la comprensione quando dobbiamo leggere è utile conoscere il motivo della lettura, sapere su cosa concentrare l'attenzione

è importante allenarsi nelle tre principali tecniche di lettura:

- skimming (lettura orientativa e sommaria, fatta appositamente per andare a estrapolare dal testo le idee principali),
- lettura analitica (caratterizzata da lentezza e attenzione, è la lettura che permette di andare a fondo nell'argomento ed è molto utile quando lo scopo è imparare. Viene utilizzata di solito quando il testo tratta argomenti nuovi o particolarmente complicati),
- lettura selettiva (lettura a salti, dove si ricercano particolari informazioni all'interno del testo o si ritorna su frasi poco chiare o importanti).

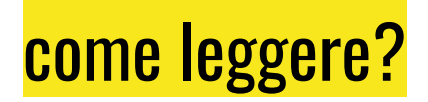

a voce alta

sottovoce

con l'aiuto di un lettore umano

utilizzando un audiolibro

utilizzando una sintesi vocale

### strumenti compensativi lettura

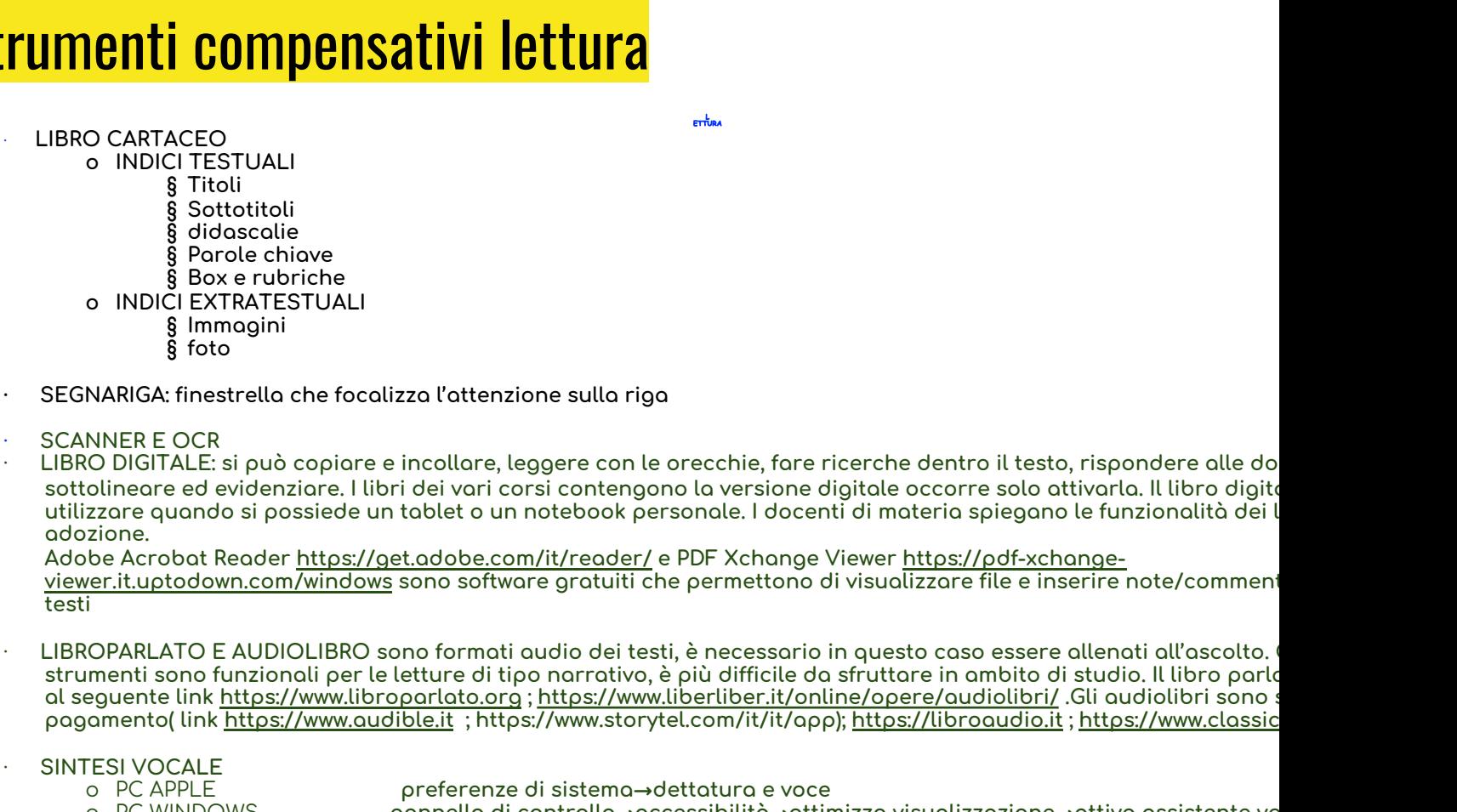

- o PC WINDOWS pannello di controllo→accessibilità→ottimizza visualizzazione→attiva assistente vocale o SMARTPHONE E TABLET impostazioni→accessibilità→attiva TTS
- · SOFTWARE GRATUITO DI GESTIONE SINTESI VOCALE LeggiXme funziona con Windows; Balabolka

### scrivere anche quando è difficile

……difficoltà nel produrre segni grafici chiari e leggibili; difficoltà nell'acquisizione delle regole ortografiche; difficoltà nell'apprendimento delle regole sintattiche e morfosintattiche; difficoltà nella produzione del testo scritto.

se scrivo con difficoltà posso prendere appunti con dei disegni o mappe, posso con il permesso del docente fotografare la lim;

a casa svolgo i compiti assegnati utilizzando il carattere che preferisco e/o un programma di videoscrittura;

durante le verifiche posso in base a quanto concordato nel PDP utilizzare schemi e mappe, predisposte in anticipo ( consegnate 3 giorni prima della verifica), corrette e vidimate dal docente;

le mappe/tabelle/formulari possono riguardare regole, procedure, argomenti di studio;

posso in base alle mie caratteristiche scrivere a mano o con il pc/il tablet

### fare calcoli può essere difficile …

### le difficoltà che si possono incontrare in matematica riguardano

- L'Incapacità di riconoscere la grandezza
- Gli errori nella transcodifica da un codice all'altro (dall'ascolto del numero alla scrittura dello stesso)
- Le difficoltà nel conoscere la "grammatica" interna del numero (valore posizionale delle cifre
- inversioni di cifre (leggono 25 e scrivono 52)
- Gli errori di lessicalizzazione (il numero viene scritto come viene udito, lo studente sente "centouno" e scrive 1001)
- Le Difficoltà relative ai fatti numerici (difficoltà a ricordare le tabelline o le addizioni e le sottrazioni entro il 10)
- Errori di mancato rispetto della sequenzialità
- confusione dei segni
- difficoltà di riconoscimento di simboli
- problemi con l'incolonnamento
- difficoltà a ricordare le procedure degli algoritmi

### cosa può aiutare?

#### STRUMENTI NON TECNOLOGICI

- · LA LINEA DEI NUMERI
- · GRIGLIE GUIDA PER FARE I CALCOLI
- TAVOLA PITAGORICA
- · MATITA CON TABELLINE
- LIBRO CARTACEO
- · TABELLE RIEPILOGATIVE CON FORMULE
- · MAPPE E TABELLE CON PROCEDURE

#### STRUMENTI TECNOLOGICI

- · CALCOLATRICE
- · CALCOLATRICE PARLANTE<br>· OROLOGIO DIGITALE
- 
- · OROLOGIO PARLANTE
- **LIBRO DIGITALE**
- · FOGLI DI CALCOLO ELETTRONICO
- · EDITOR PER LE ESPRESSIONI, FUNZIONI (da utilizzare per controllare se gli esercizi svolti sono corretti) o MICROSOFT MATHEMATICS
	- o http://www.risolviespressioni.it
	- o MateXme si può collegare con LeggiXme
	- o MiniMath
	- o Mathway
	- o GeoGebra
	- o EffeDix
	- o RedCrab
	- o LibreOffice Math
	- o Infty

### e quando studio cosa mi può aiutare

**STRUMENTI NON TECNOLOGICI** 

- · LIBRO CARTACEO
	- o Indici testuali
		- o Indici extratestuali
	- · ORGANIZZATORI ANTICIPATI
	- o Elenco di elementi da considerare abitudinariamente per ogni disciplina
- **SCHEMI**
- MAPPE sono di supporto alla comprensione durante la spiegazione, guidano l'apprendimento durante lo studio a casa, sono di ai delle verifiche
	- le MAPPE ha queste FUNZIONI
		- o Evidenziare collegamenti logici tra concetti
		- o Sintesi con parole chiave
		- o Favorisce il recupero delle informazioni nel corso delle verifiche
		- o Associa immagini a parole
		- o Visualizza l'ordine di presentazione degli argomenti
		- o Promuove la scrittura
- · TABELLE

#### STRUMENTI TECNOLOGICI

- SINTESI VOCALE
- **LIBRO DIGITALE** 
	- SOFTWARE COMPENSATIVI APPLICATI ALLO STUDIO
	- o Per i software proprietari ed i software gratuiti consultare il seguente link https://www.aiditalia.org/software-compensativi LIBRO PARLATO E AUDIOLIBRO
- · TRADUTTORE ONLINE
- · DIZIONARIO DIGITALE
	- o https://www.treccani.it/vocabolario/dizionario/
		- o https://dizionari.corriere.it/dizionario\_italiano/
- **VIDEOLEZIONI** 
	- o REPETITA in https://www.youtube.com/channel/UCu0eP1994eno6fL2AjjQyNA
	- o History channel in https://www.historychannel.it/it
	- o Video tematici in youtube
	- o Video relativi a materie di studio in Studenti.it
	- o Bignomi in https://www.rai.it/dl/RaiTV/programmi/page/Page-5df81b9a-376a-4119-b8b1-1f3880a84814.html o scaricando l'apposita app

### il metodo di studio è frutto di una buona organizzazione, quin

#### STRUMENTI NON TECNOLOGICI

#### · AIUTI PER ORGANIZZARE I MATERIALI

- o Cartelline colorate
	- o Quaderni e libri con rubricatura colorata
	- o Divisori per quadernoni
	- o Raccoglitori o porta listini per riporre le mappe e le tabelle
	- o Post it colorati per evidenziare gli argomenti nei libri di testo
	- o Flashcard con domande da una parte e risposte dall'altra
- **EVIDENZIATORI A COLORI**
- LIBRO DEGLI APPUNTAMENTI (AGENDA)
	- o Planning visivo con post it che indicano le liste dalle cose da fare, le attività e gli impegni da rispettare
- BEEPER/BUZZER (SVEGLIA)
	- o Timer e timer visivo

#### Tecnica del pomodoro

- 1. Scegliere l'attività
- 2. Impostare il timer (20 max 25 min)
- 3. Lavorare senza distrazioni per il tempo stabilito finché suona il timer
- 
- 4. Pausa di 5 minuti

·

- 5. Ogni 4 pomodori pausa 15/30 minuti
- FOGLI CON GRAFICI PER ORGANIZZARE

#### STRUMENTI TECNOLOGICI

CONSIDERARE LA NORMATIVA SUL BYOD (Bring Your Own Device, Porta il Tuo Strumento) del 2016 che consente ad ogni studente di por alleato tecnologico che lo possa assistere durante l'apprendimento e lo studio.

#### · ORGANIZER ELETTRONICO

- o Agenda elettronica
- o Smartphone e/o tablet per prendere appunti, fare calcoli, segnare compiti /scadenze sul calendario, fotografare gli appunti lavagna, ascoltare mp3, guardare video, fare ricerche online, scaricare app funzionali allo studio
- · APPLICATIVI PER LA RICERCA ALL'INTERNO DEL COMPUTER
	- o Programmi per organizzare note per pc, tablet
	- o EverNote in https://evernote.com/intl/it/download
	- o OneNote
	- o In PC Windows Everything in https://everything.it.uptodown.com/windows
	- o In PC Windows Fileseek in https://fileseek.it.uptodown.com/windows
	- o Per MacOS Scerlokk applicativo a pagamento
- · AGENDA SUL PC SINCRONIZZATA CON IL CELLULARE CREARE UN PADLET NEL QUALE ORGANIZZO TUTTO IL LAVORO

# quali possibili aiuti?

Avviso pubblico per ottenere contributi per l'acquisto di ausili/stru tecnologicamente avanzati per persone con disabilità o disturbi sp dell'apprendimento (DSA). Modifiche valide dal 16 gennaio 2023

https://www.bandi.regione.lombardia.it/procedimenti/new/bandi/bandi/comunita-diritti/inclusione-sociale/avviso-pubblico contributi-l-acquisto-ausili-strumenti-tecnologicamente-avanzati-persone-disabilit-disturbi-specifici-apprendimento-dsa-RLJ12019006202